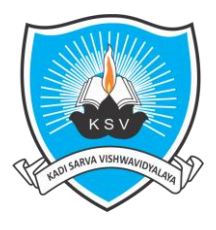

# **Kadi Sarva Vishwavidyalaya Faculty of Engineering & Technology Second Year Bachelor of EC Engineering**

#### **Subject Code: EC407- N Subject Title: ELECTRONICS SIMULATION LABORATORY**

#### **Course Objective:**

The educational objectives of this course provides introduction to Simulation and Designing software's for electronics. Using simulation software the students can design and analyze various analog and digital circuits. The students can design layout for the desired circuits using MULTISIM/ULTIBOARD/ORCAD/PCB design tools. Using LABView various electronics systems can be implemented.

## **Teaching Scheme (Credits and Hours)**

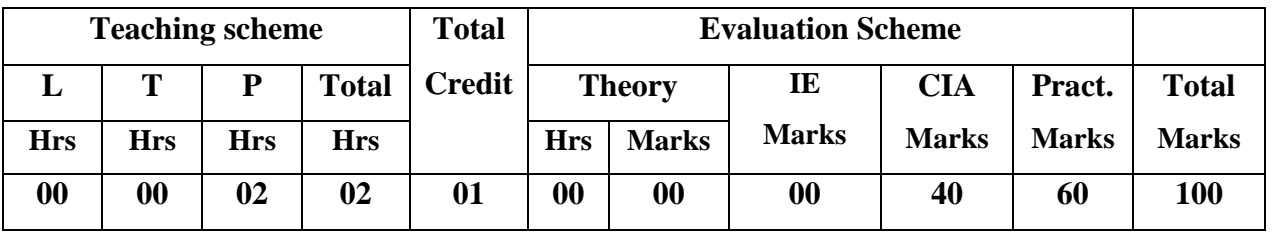

#### **Outline of the Course:**

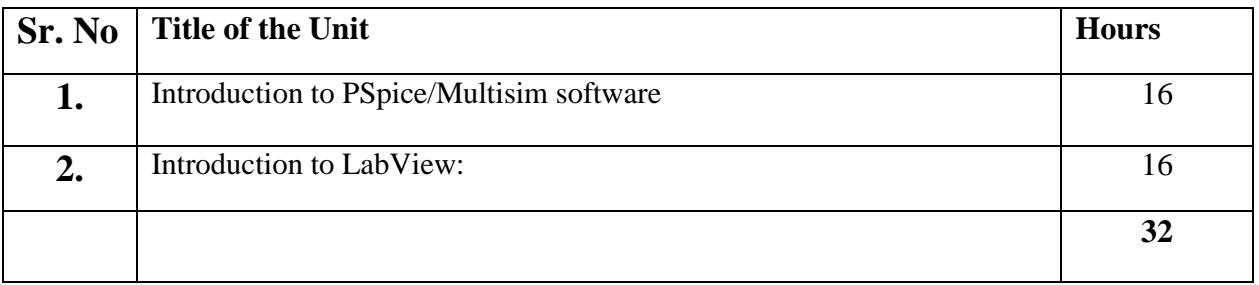

**Total hours (Practical): 32**

**Total hours: 32**

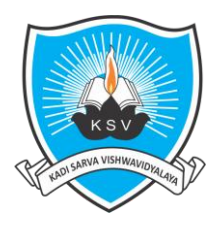

**Kadi Sarva Vishwavidyalaya**

**Faculty of Engineering & Technology Second Year Bachelor of EC Engineering** 

## **Detailed Syllabus:**

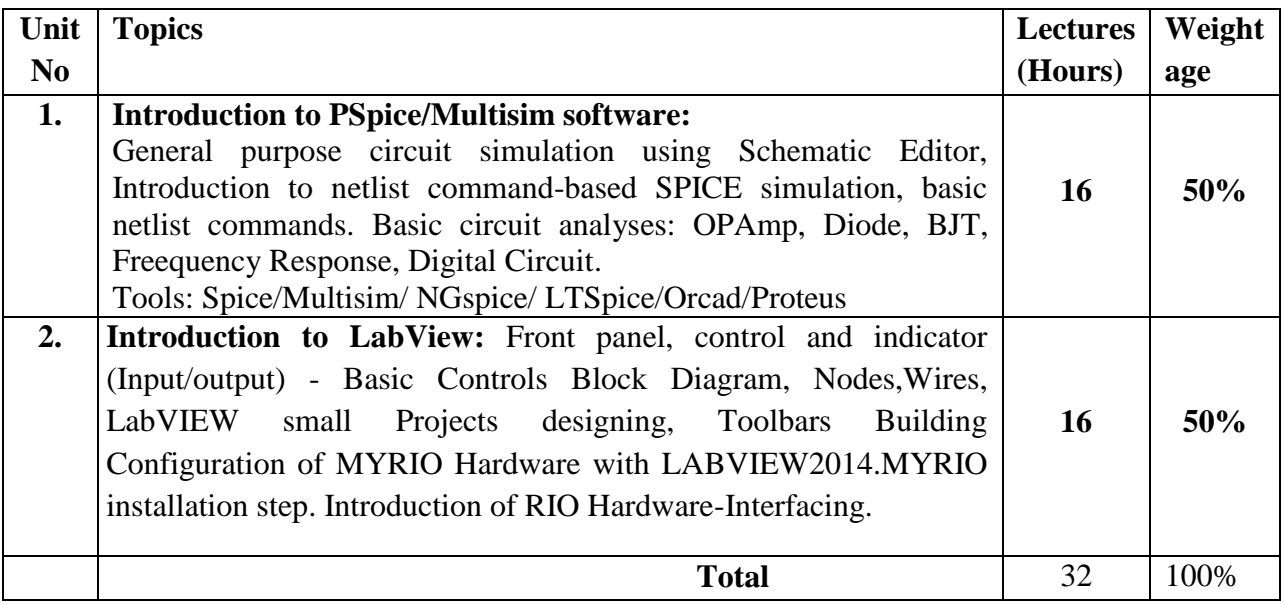

**Instructional Method and Pedagogy** (Continuous Internal Assessment (CIA) Scheme)

- At the start of course, the course delivery pattern, prerequisite of the subject will be discussed
- Lecture may be conducted with the aid of multi-media projector, black board, OHP etc. & equal weight age should be given to all topics while teaching and conduction of all examinations.
- Attendance is compulsory in lectures and laboratory, which may carries five marks in overall evaluation.
- One/Two internal exams may be conducted and total/average/best of the same may be converted to equivalent of 30 marks as a part of internal theory evaluation.
- Assignment based on course content will be given to the student for each unit/topic and will be evaluated at regular interval. It may carry an importance of ten marks in the overall internal evaluation.
- Surprise tests/Quizzes/Seminar/Tutorial may be conducted and having share of five marks in the overall internal evaluation.

#### **Learning Outcomes:**

- Design the electronics circuits using software tools like NGspice/LTSpice/Multisim.
- Simulate various analog and digital circuits using NGspice/LTSpice/Multisim
- Implement a different circuit in LabView.
- Design a circuit in LabView and Implement in a real Hardware with MyRio.

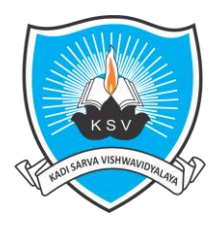

**Kadi Sarva Vishwavidyalaya Faculty of Engineering & Technology Second Year Bachelor of EC Engineering** 

## **TEXT BOOKS & REFERENCE BOOKS:**

1. SPICE Second Edition by Gorden W. Roberts and Adel S.Sedra.

#### **List of Software/learning website:**

- NGspice, LTSpice,MULTISIM, Orcad, Proteus or other open source PCB design tools,
- [http://www.linear.com/,](http://www.linear.com/)
- <http://www.expresspcb.com/>
- http://ngspice.sourceforge.net/

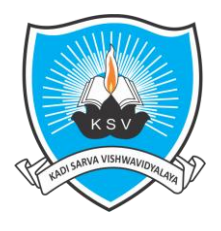

# **Kadi Sarva Vishwavidyalaya Faculty of Engineering & Technology Second Year Bachelor of EC Engineering**

## **LIST OF EXPERIMENTS**

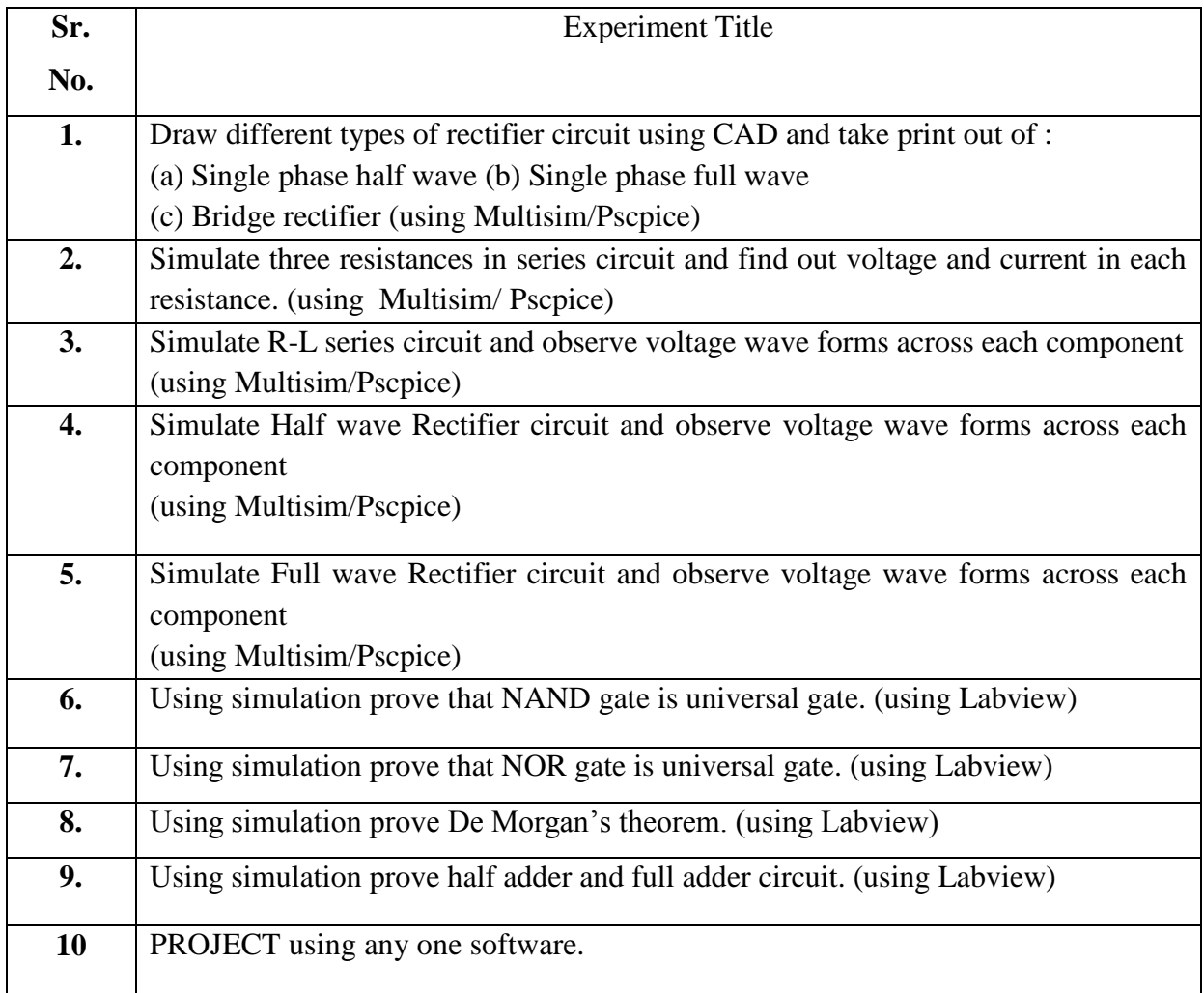